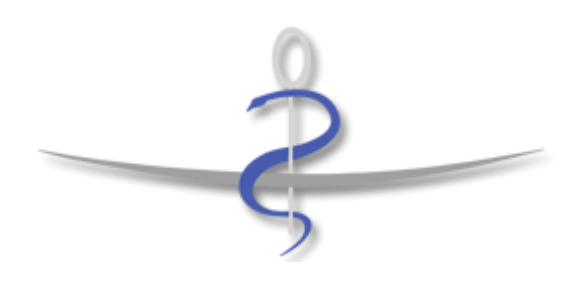

# **GUIDE DU REMPLACEMENT**

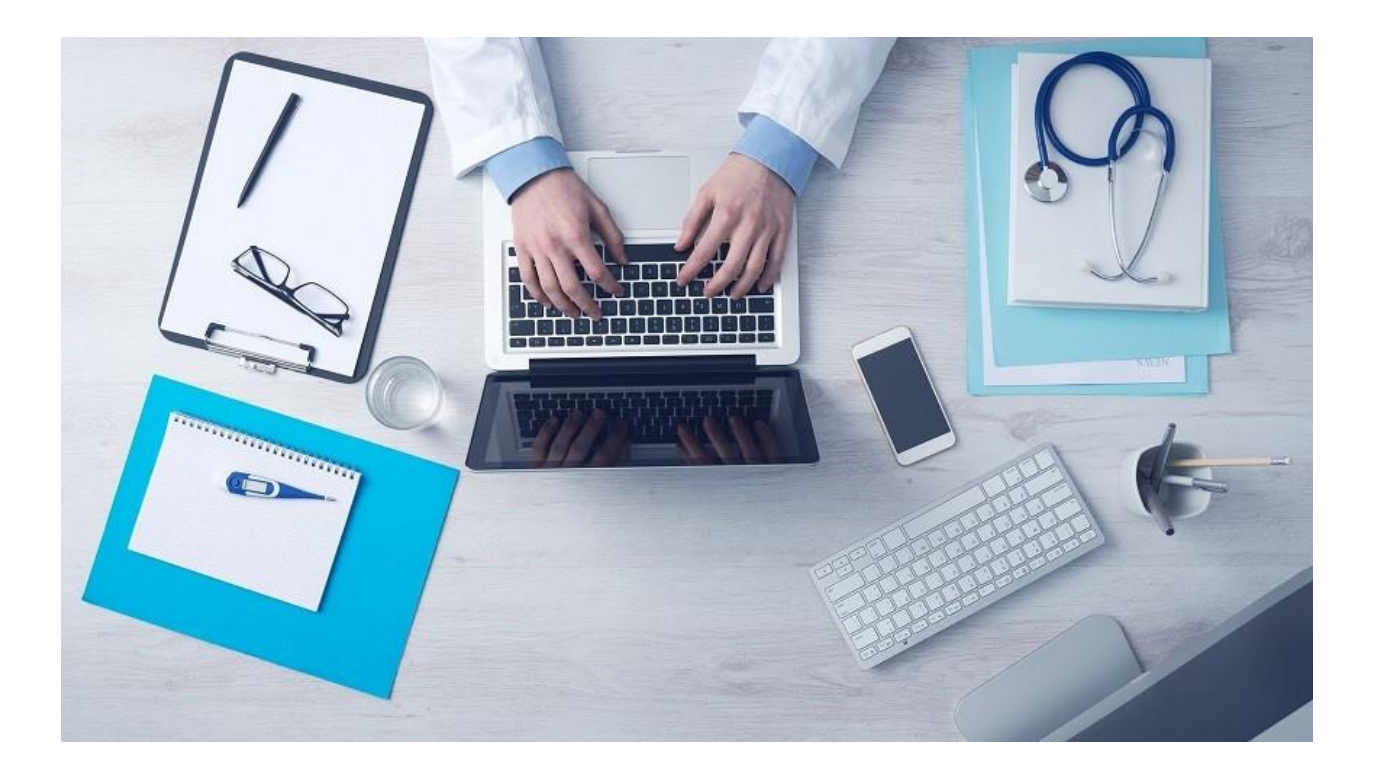

## **ORDRE DES MEDECINS**

## **CONSEIL DEPARTEMENTAL DES YVELINES**

BATIMENT A – 1 RUE DE VERDUN – 78590 NOISY LE ROI Tél: 01 30 80 82 82 [cd.78@ordre.medecin.fr](mailto:cd.78@ordre.medecin.fr) – [www.cdom78.org](http://www.cdom78.org/)

## **SOMMAIRE**

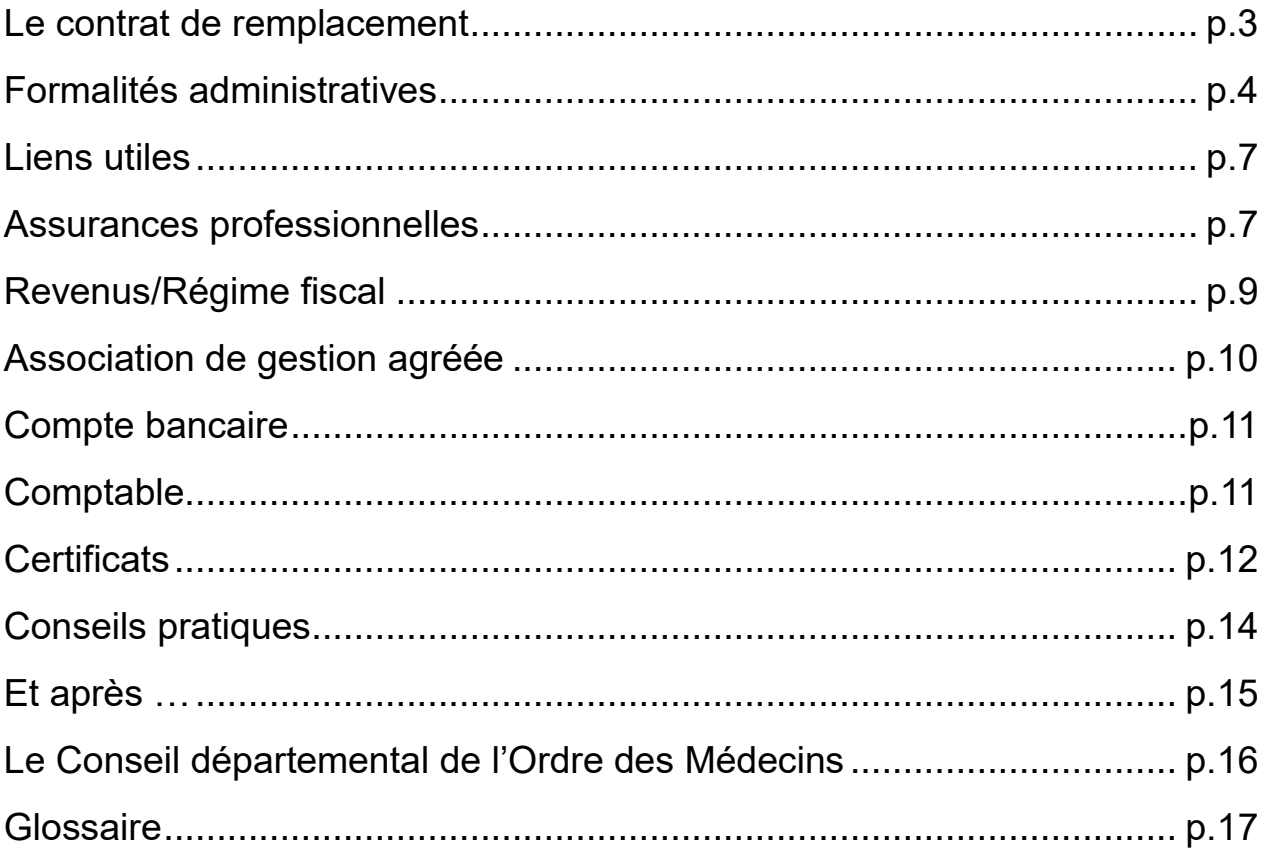

## **Remplacement : mode d'emploi !**

Article L.4131-2 du code de la santé publique : « Peuvent être autorisées à exercer la médecine à titre de remplaçant d'un médecin les personnes remplissant les conditions suivantes :

1° Avoir suivi et validé la totalité du deuxième cycle des études médicales en France ou titulaires d'un titre sanctionnant une formation médicale de base équivalente, délivré par un Etat membre de l'Union européenne ou partie à l'accord sur l'Espace économique européen ;

2° Avoir validé au titre du troisième cycle des études médicales en France un nombre de semestres déterminé, en fonction de la spécialité suivie, par le décret mentionné au dernier alinéa ;

Ces autorisations sont délivrées pour une durée limitée par le conseil départemental de l'ordre des médecins qui en informe l'agence régionale de santé.»

## **Le contrat de remplacement**

#### **Ce document est très important.**

L'article L.4131-2 du code de la santé publique prévoit que, sous certaines conditions, les étudiants en médecine peuvent être autorisés à exercer la médecine, par dérogation aux exigences du diplôme, à titre de remplaçant d'un médecin.

Les articles 65 et 91 du code de déontologie figurant dans le Code de la santé publique sous les numéros R.4127-65 et R.4127-91, rappellent le caractère obligatoire de ce contrat, qui doit être écrit, et de sa communication au Conseil départemental, et définissent les obligations de chacun.

Ainsi, l'article R. 4127-65 précise que : « *Le médecin qui se fait remplacer doit en informer préalablement, sauf urgence, le conseil de l'ordre dont il relève en indiquant les noms et qualité du remplaçant ainsi que les dates et la durée du remplacement* »

Un modèle de contrat peut être téléchargé sur le site du Conseil départemental ou national, ou demandé au conseil de l'ordre départemental dont dépend le médecin remplacé.

Il sera rempli, daté et signé, en **trois exemplaires**, par le médecin remplacé et le remplaçant, **avant le début du remplacement**, et transmis au Conseil départemental de l'ordre des médecins dont dépend le médecin remplacé, qui vérifiera la validité du contrat et en avisera l'Agence Régionale de Santé (ARS).

Si le contrat ne peut être signé et transmis avant le début du remplacement, il est nécessaire de demander l'autorisation de procéder au remplacement au Conseil départemental par tout moyen : téléphone, courriel, fax…

Le non-respect de cette obligation légale (en ce qui concerne les étudiants) ou réglementaire (pour les remplaçants déjà inscrits au tableau) peut avoir de lourdes conséquences :

- ✓ L'étudiant qui n'aura pas, avant le début du remplacement, obtenu l'autorisation du Conseil départemental compétent de remplacer **tel médecin à telles dates qui doivent être précisées,** peut être poursuivi pour exercice illégal de la médecine.
- ✓ La CPAM est en droit de refuser le remboursement des actes effectués (ou de réclamer le remboursement de l'intégralité des sommes versées aux assurés sociaux).

✓ De même, la compagnie d'assurance en RCP risque de refuser de prendre en charge des dommages survenus à l'occasion d'un remplacement non déclaré.

Pour le cas de remplacements réguliers, notre Conseil départemental propose des contrats types composés de deux parties : l'une qui définit les conditions générales du remplacement et qui peut être signée pour un an (conseillé), l'autre, appelée annexe calendaire, qui détermine les dates exactes des remplacements et qui ne peut être valable que pour un trimestre. **Il est indispensable de communiquer les dates exactes de chaque remplacement au Conseil départemental de l'ordre** afin d'éviter tout souci ultérieur éventuel avec la CPAM et/ou la compagnie d'assurance.

Ne pas oublier dans le contrat (article 7) de définir le taux de reversement des honoraires en **pourcentage** (généralement 70 à 80%), et de ne pas indiquer une somme forfaitaire, illogique et source possible de conflit entre les parties si les revenus réels sont très différents de la somme convenue.

Enfin, il est possible d'effectuer des remplacements dans **tous les départements** de France, métropolitaine et outre-mer, et de remplacer plusieurs médecins, mais un seul à la fois sauf situation exceptionnelle autorisée par le Conseil départemental.

Le Conseil départemental enregistre les remplacements que vous avez effectués, ce qui peut vous être utile dans certaines démarches administratives. Seuls ceux qui auront été déclarés et validés pourront être répertoriés.

## **Formalités administratives**

#### **1. La licence de remplacement**

C'est le Conseil départemental de l'ordre des médecins qui délivre cette licence après vérification des conditions légales du remplacement.

Le candidat doit avoir validé **X semestres dont X dans sa spécialité**, variable selon la spécialité**.** Une modification de cette obligation est en cours d'étude. Mais aussi :

- ✓ Remplir le questionnaire qui lui sera remis par le Conseil départemental ;
- ✓ Fournir une attestation d'inscription en 3e cycle des études médicales (certificat de scolarité) ;
- ✓ Justifier de remplir les conditions de niveau d'études telles qu'elles figurent à l'annexe 41-1 du code de la santé publique en produisant une **attestation de l'enseignant coordonnateur** ou de l'ARS comportant le détail des semestres accomplis avec les agréments des services, dates et lieux.

Le lien suivant, sur le site de l'ARS, permet d'accéder aux services hospitaliers agréés pour la formation pratique des Internes, et ainsi de vérifier les stages reconnus pour la validation de la spécialité :

<http://www.ars.iledefrance.sante.fr/Services-agrees-pour-la-format.131052.0.html>

La licence est à renouveler au 15 novembre de chaque année, jusqu'à validation du DES et soutenance de la thèse. Afin que votre exercice ne soit pas interrompu, nous vous conseillons de procéder à son renouvellement un mois avant cette date. Quatre mois avant l'obtention de son diplôme, le médecin peut demander son inscription au tableau de l'Ordre afin de pouvoir exercer légalement la médecine.

La période maximale au cours de laquelle les étudiants peuvent être autorisés à remplacer se calcule à

partir de la durée de la formation médicale spécialisée préparée : 6 ans à compter de la date d'inscription en 3ème cycle pour la Médecine générale, 7 à 8 ans à compter de la nomination à l'Internat pour les DES selon la durée du DES (4 ou 5 ans).

Par dérogation à la période maximale d'autorisation de remplacement (3 ans à compter de l'expiration de la durée normale de formation), les conseils départementaux peuvent autoriser des étudiants à remplacer dans 2 situations :

- ✓ Lorsque l'étudiant justifie, par une attestation du directeur de l'UFR, du report de la date de soutenance de thèse initialement prévue ;
- ✓ Au médecin, qui a demandé son inscription au tableau de l'Ordre dans le mois qui suit l'obtention du diplôme de Docteur en médecine, jusqu'à ce qu'il soit statué sur sa demande d'inscription

**L'acquittement de la cotisation ordinale n'est pas requis jusqu'à l'inscription à un tableau départemental.**

#### **2. Organismes à contacter**

- l'Assurance<br>Maladie • Déclarer votre activité libérale auprès de la **CPAM** avant le 1er jour de votre remplacement *[https://www.demarches-simplifiees.fr/commencer/cpam-78-\\_-debut-d-activite-liberale-medecins](https://www.demarches-simplifiees.fr/commencer/cpam-78-_-debut-d-activite-liberale-medecins)* , vous devez avoir en votre possession votre contrat de remplacement signé avant de commencer les démarches. Pour toute autre question, vous pouvez contacter la CPAM de votre lieu de résidence par mail (pour les Yvelines : [fnps-medecins.cpam-yvelines@assurance-maladie.fr](mailto:fnps-medecins.cpam-yvelines@assurance-maladie.fr)
- <sup>1</sup> Urssaf Demander votre immatriculation à l'URSSAF au plus tard dans les 8 jours qui suivent le début de votre exercice, puisque vous n'effectuez pas d'autre activité en tant que travailleur indépendant, vous pouvez utiliser l'offre simplifiée de L'URSSAF [www.medecins-remplacants.urssaf.fr/accueil](http://www.medecins-remplacants.urssaf.fr/accueil)
- $\mathbb{C}\mathbb{A}\hat{\mathbb{R}}\mathbb{M}$   $\mathbb{F}$  S'affilier à la CARMF. L'affiliation à la Caisse Autonome de Retraite des Médecins de France est obligatoire pour tout médecin exerçant une activité libérale, y compris les médecins remplaçants et, depuis le 01/01/2018. Le début de votre activité libérale doit être déclaré dans le mois qui suit le début de votre remplacement. Cette démarche peut être effectuée sur le site de la CARMF [www.carmf.fr/page.php?page=doc/formulaires/cotisants/affiliation2.htm](http://www.carmf.fr/page.php?page=doc/formulaires/cotisants/affiliation2.htm). L'affiliation est prononcée au 1er jour du trimestre civil suivant le début de l'exercice. Il est possible de demander la dispense d'affiliation à condition d'avoir un revenu net annuel d'activité libérale inférieur à 12500€. Attention, cette dispense n'est pas automatique et doit être demandée.
	- impots Activer La CFE = Cotisation Foncière des Entreprises : c'est un impôt professionnel obligatoire. Il faut l'activer sur le site [www.impots.gouv.fr/](http://www.impots.gouv.fr/) avant de débuter les remplacements. Pour les remplaçants, il suffit de déclarer 1m² de son domicile. Plus d'information sur <https://entreprendre.service-public.fr/vosdroits/F23547>

Le paiement se fait en décembre et est compris entre 227 et 7046€ :

- ✓ Depuis le 1er janvier 2019, les entreprises dont le montant de chiffres d'affaires ou de recettes n'excède pas 5 000 € sont exonérées de cotisation minimum.
- ✓ Les entreprises nouvellement créées ne sont pas soumises à la CFE l'année de leur création, quel que soit la date d'ouverture de l'exercice de création.

#### **3. Le RPPS = Répertoire Partagé des Professions de Santé**

Institué par l'article 6 de l'arrêté du 6 février 2009, c'est le répertoire de référence unique, pérenne et partagé qui rassemble et publie des informations permettant d'identifier le professionnel de santé, sur la base d'un « numéro RPPS », **identifiant unique** attribué au professionnel toute sa vie, quel que soit le mode et le lieu géographique d'exercice, libéral ou salarié. Il est élaboré par l'Etat en collaboration avec les Ordres et l'Assurance Maladie.

Il regroupe les données d'identification des médecins, chirurgiens-dentistes, pharmaciens et sagesfemmes, fournies et certifiées par les Ordres professionnels et par le Service de santé des Armées. Il sera étendu à terme à tous les professionnels de santé.

Un médecin libéral qui change de statut gardera le même numéro RPPS, même s'il change de département.

Les données contenues dans le RPPS portent sur l'identification et l'adresse d'exercice du professionnel, ses diplômes, sa spécialité et son mode d'exercice, ses titres et qualifications, la carte CPS ou CPF.

Tous les internes doivent désormais être enregistrés au RPPS dès l'obtention de l'ECN. A ce moment-là, le Conseil National leur envoie un courriel contenant un lien leur permettant d'accéder à un espace personnel sur le site web de l'Ordre. Dans cet espace, l'interne pourra compléter les informations déjà connues (en ajoutant par exemple des coordonnées postales) et valider son enregistrement. Une fois l'enregistrement validé, un n° RPPS lui est attribué.

**L'Ordre des Médecins** reste le guichet privilégié permettant d'obtenir ce numéro pour les étudiants ayant obtenu leur ECN avant 2017.

#### **4. Carte CPF (Carte de Professionnel en Formation)**

C'est l'équivalent de la carte CPS (Carte de Professionnel de santé) des médecins ayant obtenu leur thèse. Elle permet au remplaçant de faire la télétransmission des feuilles de soins électroniques (FSE). Pour les étudiants de l'ECN 2017 et après, **la carte CPF leur sera envoyée directement à domicile par l'ANS après enregistrement de leurs coordonnées sur leur espace personnel sur le site internet de l'Ordre**  (cf point 3). Pour les étudiants ayant obtenu leur ECN avant 2017, la carte CPF leur sera envoyée lors de la création de la 1ère licence de remplacement ou sur demande au Conseil départemental.

En amont du remplacement (si possible), il faut appeler l'administrateur du logiciel afin de faire le paramétrage de la carte CPF du remplaçant sur le terminal Sésame Vitale et/ou le logiciel métier du/des médecin(s) remplacé(s) afin de pouvoir faire la télétransmission des feuilles de soins électroniques.

Elle est renouvelée automatiquement à échéance de sa validité. Le code d'utilisateur reste alors inchangé.

Cette carte est à utiliser de la même manière au cours du SASPAS.

En cas de souci technique ou pratique (carte perdue, dysfonctionnements, …) il faut contacter l'ANS (Agence du Numérique en Santé) : 0 825 85 2000,<https://esante.gouv.fr/securite/cartes-et-certificats/CPS>

## **Liens utiles**

Le site « Soigner en lle de France », est un lieu d'échanges entre praticiens, à l'échelle de la région par le biais d'un forum et de petites annonces d'offres et de demandes de lieu d'exercice, d'association, de cession. Il sera toujours utile d'aller le consulter. Le site offre un service pointu mais simple et sécurisé pour faciliter la mise en relation des médecins installés et des médecins remplaçants : la plateforme du remplacement **Rempla en Ile-de-France**

Ce site a été élaboré en partenariat entre les ordres des médecins d'Ile de France, l'Union Régionale des Professions de Santé, la Fédération de l'hospitalisation privée d'île de France, les syndicats des internes et des chefs de Clinique de Paris, et le syndicat représentatif parisien des internes de médecine générale [www.soignereniledefrance.org](http://www.soignereniledefrance.org/)

- La permanence locale d'aide à l'installation en lle de France offre chaque mois un accompagnement individuel et personnalisé permettant de répondre à vos questions professionnelles et administratives en vue d'une future installation. Ces rendez-vous sont organisés conjointement par l'Ordre, l'URPS, l'ARS et l'Assurance Maladie, et sont à prendre auprès du secrétariat de la permanence : 01 40 64 14 77 ou [secretariat@urps](mailto:secretariat@urps-idf.org)[idf.org](mailto:secretariat@urps-idf.org)
- ✓ Il est également utile de parcourir le site du **[Conseil National de l'ordre des médecins](https://www.conseil-national.medecin.fr/lordre-medecins/conseils-regionaux-departementaux/conseils-departementaux-lordre)**, qui fournit toutes sortes de renseignements pratiques et textes réglementaires, et permet de télécharger de nombreux **formulaires** et modèles de **contrats**, **en particulier** celui de **remplacement** : [www.conseil-national.medecin.fr](http://www.conseil-national.medecin.fr/)

## **Assurances professionnelles**

#### **1. Responsabilité civile professionnelle (RCP).**

La responsabilité du médecin peut être engagée à la suite d'actes réalisés lors des remplacements.

Le remplaçant est seul responsable de ses fautes et a l'obligation légale de souscrire une assurance garantissant sa responsabilité civile (article L.1142-2 du code de la santé publique).

Il est donc indispensable de souscrire une assurance en responsabilité civile professionnelle **avant** d'effectuer le premier remplacement.

La cotisation va de la gratuité à environ 50 à 100€/an pour les internes et les jeunes CCA.

Il est également possible de souscrire pour un modique supplément une **protection juridique** (assurance Défense et Recours). Cette assurance n'est pas obligatoire mais **très fortement conseillée** en cas de litige qui nécessiterait le recours à un avocat.

La plupart des syndicats ou associations d'Internes (ISNI, SIHP, SNJMG, ISNAR-MG, etc.) ou de Chefs de Clinique (SCCAHP, etc.) propose des RCP qui sont incluses dans l'adhésion à leur structure.

Il faut impérativement s'assurer que l'on est couvert par une RCP avant de débuter un remplacement, car l'assurance du médecin remplacé ne couvre pas la responsabilité du médecin remplaçant 1.

Ces contrats sont proposés par toutes les grandes compagnies d'assurance impliquées dans le monde médical (Groupe Pasteur, MACSF, La Médicale, etc.).

Il faut toujours avertir sa compagnie d'assurance de toute modification d'activité.

*¹ Pour certaines spécialités (chirurgie, gynécologie-obstétrique, anesthésie-réanimation…), dont les primes d'assurances sont particulièrement élevées, le contrat du médecin remplacé prévoit parfois que l'activité d'un remplaçant est également couverte. Dans ce cas, il est recommandé d'obtenir une attestation spécifique de la compagnie d'assurance précisant qu'elle accepte d'assurer l'activité du Dr X. (Nom et prénom), médecin remplaçant du Dr Y., de telle date à telle date.*

#### Que faire en cas de mise en cause ?

Informer immédiatement le médecin remplacé et le conseil de l'ordre.

Règle n°1 = surtout ne rien entreprendre seul, ne pas répondre spontanément sans avoir au préalable contacté son assurance. Ne pas perdre de temps car le délai permet de préparer la défense.

Règle n°2 = adresser un dossier COMPLET (dossier du patient, notes personnelles, rapport détaillé et chronologique des faits) à son assureur.

#### **2. Assurance automobile**

Si le véhicule est utilisé pour des visites à domicile, il est conseillé de l'assurer en véhicule professionnel, la majoration varie selon les compagnies d'assurance et le type de véhicule. Si le remplacement est de courte durée, tout en étant encore interne, il faut prévenir la compagnie d'assurance de cette période, sans pour autant prendre une assurance à titre professionnel pour toute l'année.

#### **3. Assurance perte de revenus**

Si l'exercice en tant que remplaçant doit durer une longue période, ou s'il s'agit de votre mode d'exercice, il est important de prévoir l'éventualité d'un aléa de santé qui empêche de travailler et occasionne donc une perte de revenus. Il est alors recommandé de souscrire une police d'assurance qui couvre cette perte.

Si la plupart des accidents ou maladies n'entraînent qu'une incapacité de travail de courte durée, il n'en est pas toujours ainsi. Pour les professionnels de santé libéraux, les 90 premiers jours sont un cap bien souvent délicat à franchir : durant cette période, le régime de prévoyance obligatoire ne verse aucune prestation.

**En cas d'incapacité de travail ou d'invalidité professionnelle**, le contrat prévoyance profession libérale peut prévoir le versement d'indemnités mensuelles qui contribuent au maintien de votre niveau de vie et permettent d'assumer le paiement des frais fixes. Et si vous souhaitez rester au chevet d'un proche hospitalisé, l'allocation conjoint/enfant malade vous apportera une aide financière utile.

En cas de décès ou d'invalidité fonctionnelle<sup>,</sup> l'assurance prévoyance décès prévoit le versement d'un capital pouvant être doublé voire tripler selon les circonstances.

La plupart des compagnies d'assurance proposent des contrats de ce type.

## **Revenus/Régime fiscal**

Les honoraires facturés par le remplaçant **seront les mêmes que ceux habituellement perçus par le médecin qu'il remplace**, dans le cadre de la convention que celui-ci a passé avec l'assurance-maladie, secteur 1 (sans dépassement d'honoraires) ou secteur 2 (honoraires libres).

Les gains provenant de l'activité libérale sont bien entendu soumis à l'impôt. Deux situations sont à envisager :

#### **1. Revenus N-1 et N-2 supérieurs ou égaux à 72.600€/an** = régime de la déclaration contrôlée/régime réel.

Il est alors nécessaire de remplir une déclaration 2035 (imprimé Cerfa 11176\*14).

Cette déclaration est à compléter puis télétransmettre au centre des impôts dont dépend le remplaçant (a priori celui du domicile puisque qu'il n'est pas installé), l'année suivant celle du ou des remplacements, généralement au mois de mai, mais cela peut varier.

Les dépenses (assurance, association de gestion agréée, frais de déplacement, abonnement téléphonique, etc.) inhérentes à l'activité sont à déduire des gains, et l'on obtient un chiffre appelé **BNC** (bénéfice non commercial). Ce chiffre est à reporter sur la page 3 de l'annexe 2042C Pro (Cerfa 11222\*12) de la déclaration générale de revenus 2042 (Cerfa 10330\*15), dans la rubrique « revenus non commerciaux professionnels » « régime de la déclaration contrôlée » « BNC » = case 5QC.

L'adhésion à une association de gestion agréée (AGA), est alors **indispensable**. L'agrément des AGA auprès de l'administration fiscale va disparaître en 2023 (loi de finance 2021) mais leur périmètre de compétence va simplement changer de forme et leurs adhérents pourront continuer à leur soumettre leurs déclarations 2035 (cf. infra).

Dès lors que vos dépenses dépassent le montant de l'abattement forfaitaire de 34%, il est plus intéressant de passer par la déclaration contrôlée.

#### **2. Revenus N-1 et N-2 inférieurs à 72.600€/an** = régime micro-BNC.

Un abattement forfaitaire de 34% (avec un minimum de 305€) est alors appliqué sur les revenus déclarés, aucune déclaration spéciale n'est à remplir et le montant **brut** des revenus est à reporter sur l'annexe 2042C Pro, « régime micro-BNC » = case 5HQ.

Il n'y a pas de limite au statut de micro-BNC tant que les revenus restent inférieurs au plafond.

Dès que le plafond est dépassé, l'administration fiscale autorise à rester en régime micro-BNC **pendant encore deux ans**, puis le régime de la déclaration contrôlée s'applique.

**En résumé, si le montant des recettes (CA/chiffre d'affaires) n'excède pas 72600€ en N-1 ou N-2, vous relevez pleinement du micro-BNC pour l'année N. Pour être exclu du micro-BNC, il faut donc dépasser 2 fois 72600€ en N-1 et N-2.**

#### **Attention : il faut choisir entre micro-BNC et régime réel.**

Il faut donc faire une estimation très précise des charges : si elles représentent moins de 34% du CA annuel, il faut rester en micro-BNC.

Si elles dépassent ce seuil de 34% du CA, il faut passer en régime réel.

**Dans tous les cas, il faudra tenir un Journal de Comptabilité**, document qui vos permettra de tenir à jour le détail de vos recettes (crédits) et dépenses (débits). L'élaboration de votre déclaration d'imposition en sera facilitée, et il faut garder trace de vos opérations comptables, avec les **dates** des remplacements et de toutes les rentrées et dépenses. On peut trouver des modèles gratuits ou payants en ligne. Si vous avez un comptable celui-ci vous le fournira le plus souvent.

Ne pas oublier de **mettre à jour le taux de prélèvement à la source** sur votre espace personnel du site des Impôts (impots.gouv) afin d'adapter celui-ci aux variations de vos revenus.

## **Association de Gestion Agréée (AGA)**

Les AGA sont des organismes de gestion qui ont pour objet d'assister depuis 1976 les entreprises du secteur libéral, commercial et artisanal dans leur gestion.

Le droit d'entrée initial et la cotisation annuelle peuvent varier selon les régions. Ces frais sont **déductibles** sur la déclaration 2035.

**Très simplement, si l'on n'adhère pas à une AGA, l'impôt sur le revenu libéral déclaré est majoré. C'est ce qui rend cette adhésion indispensable si on est en BNC. Mais les choses vont changer à partir de 2023 (cf. infra).**

L'AGA veille au respect des règles comptables et fiscales, à la cohérence et à la vraisemblance de la déclaration 2035, ainsi qu'au suivi de la TVA déclarée, pour les spécialités qui y sont soumises (pour l'instant uniquement les chirurgiens plasticiens).

Elle élabore, si le praticien le souhaite, la déclaration 2035 et en effectue la télétransmission au service des impôts. Ce service est payant.

Elle propose également des sessions de formation en comptabilité, fiscalité et conseils dans les questions susceptibles d'être posées à l'administration et dans la rédaction de ces questions.

Le compte-rendu de mission de l'AGA est transmis chaque année à l'adhérent ainsi qu'à l'administration fiscale.

L'AGA remet également un certificat de conformité de la 2035 à l'adhérent.

L'adhésion à une AGA permet de réduire de 3 à 2 ans le délai de reprise de l'administration fiscale.

Elle permet également de bénéficier de la dispense de majoration d'impôt de 25% sur le revenu déclaré.

**ATTENTION : La loi de finance n° 2020-1721 réduit cette dispense graduellement, jusqu'à la faire disparaître en 2023 : majoration de 20% sur les revenus BNC de 2020 (déclarés au printemps 2021), majoration de 15% sur ceux de 2021, majoration de 10% sur ceux de 2022 et disparition de la majoration pour les revenus BNC de 2023.**

#### **Quel est alors l'avenir des AGA ? Faut-il encore y adhérer ?**

L'administration fiscale, souhaitant maintenir un niveau qualitatif des comptabilités et des liasses fiscales des indépendants, a créé les **ECF** (Examen de Conformité Fiscale) qui sont entrés en vigueur le 13 janvier 2021 (décret n° 2021-25).

Il ne s'agit plus d'une mission effectuée dans le cadre d'une adhésion mais bien d'une prestation de service dans un cadre contractuel **qui peut dès lors être effectué par les AGA, mais également par les experts comptables, et les (avocats) fiscalistes. Le choix sera celui de chacun.**

Un Compte Rendu de Mission (**CRM**) doit être établi par le prestataire et adressé à l'administration dans les six mois du dépôt de la déclaration fiscale au SIE (Service des Impôts des Entreprises) et au plus tard le 31 octobre.

Les AGA vont donc continuer de conseiller les indépendants, superviser leur comptabilité, les accompagner dans la télédéclaration des liasses fiscales et proposeront des services administratifs et des cycles de formation.

## **Compte bancaire**

L'activité du remplacement génère des revenus. Il est nécessaire d'ouvrir un compte bancaire dédié à cette activité libérale.

Il est en effet fortement recommandé de ne pas mélanger comptabilité personnelle et comptabilité professionnelle.

Le plus simple est d'aller à son agence bancaire, muni-e du premier chèque de reversement d'honoraires et d'ouvrir un simple compte **particulier** avec ce premier revenu.

En effet les frais de gestion d'un compte professionnel peuvent être assez élevés.

Or, les services proposés en contrepartie de cet engagement peuvent ne pas être intéressants, eu égard au ratio entre revenus et montant des frais annuels pour une activité de remplacement.

Il peut donc être préférable dans ce cas d'ouvrir un simple compte particulier.

## **Comptable**

Faut-il avoir recours aux services d'un comptable ?

Les honoraires d'un comptable peuvent varier selon le volume de documents à traiter et donc du temps passé. Certains comptables proposent un forfait qui est à étudier et comparer à un tarif en fonction du temps réel passé.

La fourchette des honoraires est variable. Ces honoraires sont déductibles.

L'intérêt est que le comptable saura généralement dire quelles déductions on peut reporter sur la déclaration 2035 (penser à conserver tous les justificatifs), quelles sont celles qu'il ne faut pas oublier, et comment les ventiler sur cette 2035. Il fera également la télétransmission de la 2035 aux services fiscaux.

Enfin, on peut remplir sa 2035 soi-même, des tutoriels payants ou gratuits sont disponibles en ligne.

Ne pas oublier de se procurer le formulaire **2035** de l'année, disponible sur le site de l'administration fiscale [\(http://www.impots.gouv.fr/\)](http://www.impots.gouv.fr/).

**Dans tous les cas, il faudra tenir un Journal de Comptabilité**, document qui vos permettra de tenir à jour le détail de vos recettes (crédits) et dépenses (débits). L'élaboration de votre déclaration d'imposition en sera facilitée, et il faut garder trace de vos opérations comptables, avec les **dates** des remplacements et de toutes les rentrées et dépenses. On peut trouver des modèles gratuits ou payants en ligne. Si vous avez un comptable celui-ci vous le fournira le plus souvent.

Ne pas oublier de **mettre à jour le taux de prélèvement à la source** sur votre espace personnel du site des Impôts (impots.gouv) afin d'adapter celui-ci aux variations de vos revenus.

## **Certificats**

Le médecin remplaçant va très probablement être amené à remplir des certificats. Plusieurs types de certificat amènent un commentaire particulier :

#### **1. Certificat d'aptitude sportive de loisirs**

Il ne doit pas être délivré de feuille de soins pour la rédaction de ce certificat (article L.321-1 du code de la sécurité sociale), mais on peut remettre une note d'honoraires au patient qui pourra alors le cas échéant se faire rembourser par sa mutuelle complémentaire si son contrat le permet. Dans ce cas, une feuille de soins portant la cotation « HN » (Hors Nomenclature) pourra être remise au patient en plus de la facture car certaines mutuelles le demandent.

#### **2. Beaucoup plus important : certificat de lésion physique ou mentale**

Il faut impérativement **RESTER FACTUEL** et **PRECIS, ne décrire que ce que l'on a constaté au travers d'un examen minutieux,** et ne pas interpréter des dires ou des paroles rapportées.

#### **On ne peut attester d'un fait dont on n'a pas été le témoin.**

Par exemple, un enfant présentant une lésion et dont la mère prétend que c'est le père qui l'a infligée – le médecin doit se limiter à la description de la lésion qu'il constate, ou un salarié qui attribue sa dépression à un harcèlement professionnel – le médecin ne peut certifier avoir constaté que les symptômes d'une dépression. Cette liste n'est pas exhaustive.

Dans ce type de situation, rester neutre et ne mentionner que ce que l'on a constaté, sans autre commentaire.

Ne jamais céder à la pression ou rédiger pour « rendre service ».

A cet égard, la mention : « *selon les dires de …* » sur les certificats n'a pratiquement plus de vertu protectrice pour le médecin rédacteur qui est régulièrement condamné pour « certificat de complaisance », notamment lorsque le certificat ne fait état d'aucune constatation médicale et se borne à reprendre les propos du patient sur son conjoint, son employeur, le père ou la mère de l'enfant etc.

Un certificat imprudent ou involontairement partial peut avoir des conséquences dévastatrices pour une famille et/ou pénales pour le médecin qui pensait bien faire. Plus de 20% des plaintes enregistrées auprès des chambres disciplinaires incriminent des certificats.

- ✓ Ne jamais rédiger de certificat sans avoir examiné le patient.
- ✓ Un certificat n'est jamais une urgence, on doit se donner le temps de la réflexion avant de rédiger, relire, signer et remettre le document.
- ✓ Ne pas hésiter à contacter le Conseil de l'Ordre en cas de doute, pour un conseil de rédaction du certificat.
- ✓ Toujours conserver un double du certificat.
- ✓ Toujours le remettre en main propre ou à un tiers dûment autorisé.

#### **3. Certificat d'absence scolaire**

Les demandes de certificat pour une absence scolaire ou de la crèche sont fréquentes lorsque l'état de santé de l'enfant nécessite qu'il garde la chambre.

Les parents demandent alors souvent un certificat à destination de leur employeur afin de justifier leur absence pour garder eux-mêmes l'enfant.

Il est recommandé de ne pas préciser dans le certificat quel parent (père ou mère) doit garder l'enfant durant la période des soins car cela peut amener à alimenter un conflit méconnu du praticien dans une famille qui se déchire, le parent désigné dans le certificat arguant de cet écrit pour se prévaloir d'un droit particulier sur l'enfant. L'autre parent peut être alors amené à porter plainte contre le médecin rédacteur.

Il est conseillé de rester ici encore très factuel et de se contenter de certifier que l'enfant doit observer le repos au domicile durant une période donnée. On peut éventuellement ajouter une formule du type *« sous la surveillance d'un majeur responsable »,* sans plus.

On constate et certifie que l'enfant doit garder le domicile, la façon dont il sera gardé n'est pas du ressort du praticien, ce n'est pas une constatation médicale.

Gardons sans cesse à l'esprit que notre époque est devenue très juridique. Ne vous exposez pas en voulant de bonne foi rendre service.

#### **4. Certificat de décès**

Le CNOM précise [dans les commentaires du Code de déontologie à l'article 65](https://www.conseil-national.medecin.fr/code-deontologie/rapport-medecins-membres-professions-sante-art-56-68-1/article-65-remplacements) :

#### *2-4 Le remplacement comprend toutes les activités habituelles du médecin remplacé ou les techniques dont il a la maîtrise.*

*Ainsi ne sont pas admis les remplacements partiels (scanner par exemple) ou dans un lieu particulier (clinique, site distinct, …).*

*Par exception et dans l'intérêt exclusif des patients, des remplacements portant sur une technique spécifique commune entre plusieurs spécialités (ex : échographie fœtale) peuvent parfois être admis. Il est aussi admis que les médecins en convalescence ou les femmes médecins enceintes puissent être remplacés pour leurs visites à domicile.*

*A l'occasion du remplacement dûment autorisé par le Conseil départemental, le remplaçant étudiant peut accomplir tous les actes relevant de la compétence du médecin qu'il remplace et notamment établir des prescriptions de produits stupéfiants, signer un certificat de décès ou en vue de soins psychiatriques, à la demande d'un tiers ou du représentant de l'Etat. Pendant qu'il effectue un remplacement, l'étudiant relève de la juridiction disciplinaire de l'Ordre des médecins.*

✓ Articles 28 du Code de déontologie médicale et R.4127-28 du Code de la santé publique : *« Il est interdit au médecin la délivrance d'un rapport tendancieux ou d'un certificat de complaisance ».*

✓ Articles 76 du Code de déontologie et R.4127-76 du Code de la santé publique : *« Les certificats, attestations et documents sont établis par le médecin, conformément aux constatations médicales qu'il est en mesure de faire ».*

## **Conseils pratiques**

- ❖ Il est recommandé de faire connaissance avec le cabinet **avant le début du remplacement** :
	- ✓ Se présenter aux secrétaires avec lesquelles on confirmera les jours de présence au cabinet et à qui on laissera un numéro de téléphone, voire une adresse mail (dans ce cas, il est préférable d'en créer une dédiée à cette activité), afin d'être joignable.
	- ✓ Se familiariser avec l'informatique : logiciel des dossiers patients, télétransmission Sésame Vitale, saisie des recettes, terminal Carte Bleue le cas échéant.
	- ✓ Demander la liste des codes des actes CCAM que pratique usuellement le médecin remplacé, ainsi que les tarifs qu'il facture pour ces actes. Notez qu'il existe une application pour smartphone et qui permet d'avoir sur soi toute la CCAM remise à jour régulièrement : CYBER SIMPLE.
	- ✓ Bien visualiser le rangement du matériel et des différents formulaires administratifs.
	- ✓ Coordonnées des principaux correspondants : radiologie, biologie, etc.
	- ✓ Numéros des hotlines : informatique, téléphonie.
	- ✓ Vérifier la trousse d'urgence pour les visites à domicile.
- ❖ **Vous allez établir des feuilles de soins** qui permettront aux assurés sociaux d'être remboursés des honoraires qu'ils vous auront réglés. Plusieurs cas de figures peuvent se présenter :
	- ✓ Si vous établissez une FSE (feuille de soin électronique) par le biais du terminal Sésame Vitale, vous utiliserez votre carte CPF, mais en aucun cas vous ne pourrez utiliser la carte CPS du médecin remplacé. Le remplaçant établit des FSE avec sa carte CPF puis valide le lot de FSE avec la carte CPS du remplacé en fin de vacation avant d'en faire la télétransmission.
	- ✓ Si vous ne faites pas de FSE, vous devrez alors établir une feuille de soins papier (FS) en barrant le nom du remplacé et en indiquant à côté de cette suppression vos nom, prénom et la mention « remplaçant ». Le plus pratique à cet effet, afin d'être lisible, est de vous faire fabriquer un tampon avec la mention « Dr. Untel - Médecin Remplaçant ». Les patients enverront ensuite cette FS à leur CPAM après l'avoir remplie.
	- ✓ Pour les patients titulaires de la CMU et de l'AME qui auront oublié leur carte Vitale, prenez le soin de bien remplir une feuille de soin et de noter toutes les informations indispensables au paiement de l'acte que vous aurez réalisé. Faites si possible une photocopie de leur attestation de CMU ou d'AME que le médecin remplacé enverra ensuite avec la FS à la CPAM afin d'être payé. Si le parient a oublié de signer la FS, rappelez-le afin de le faire, ou cochez la case c « Impossibilité de signer » en bas à droite de la FS. Ne signez en aucun cas pour le patient, cela constitue un faux en écriture dont les conséquences relèvent du domaine pénal.

#### ❖ **N'établissez JAMAIS de document antidaté.**

Apposez toujours **la date du jour où vous avez examiné le patient**, que ce soit pour une ordonnance, un arrêt de travail, ou tout certificat.

Toute entorse à cette règle peut être lourde de conséquences, parfois pénales, pour le médecin qui s'en rend responsable.

- ❖ **Les ordonnances** utilisées, manuscrites ou informatisées, seront établies à l'en-tête du médecin remplacé avec son numéro RPPS et/ou ADELI. Le remplaçant barre le nom du remplacé et appose son propre nom « Dr. Untel - Médecin Remplaçant » à côté. Toujours **dater** les ordonnances.
- ❖ Attention, plusieurs étudiants titulaires d'une licence de remplacement ont reçu un document du « **Registre SIRET/SIREN des auto-entreprises et entrepreneurs individuels** » utilisant une charte graphique similaire à celle d'un ministère et demandant le paiement de frais d'enregistrement (168€ au 20/11/2019). Il ne s'agit en aucun cas d'un organisme officiel et vous n'avez pas à régler ces frais.
- ❖ Toujours laisser en partant le cabinet rangé, propre et en ordre !
- ❖ Lors de vos consultations, si vous êtes amenés à rencontrer des situations problématiques de violences envers des femmes ou des enfants, afin de vous y préparer, vous pouvez consulter les sites suivants :

*Violences faites aux enfants* : [https://www.78-92.fr/annuaire/aides-et-services/detail/les](https://www.78-92.fr/annuaire/aides-et-services/detail/les-informations-preoccupantes)[informations-preoccupantes,](https://www.78-92.fr/annuaire/aides-et-services/detail/les-informations-preoccupantes) [https://www.has-sante.fr/jcms/c\\_1067136/fr/reperage-et](https://www.has-sante.fr/jcms/c_1067136/fr/reperage-et-signalement-de-l-inceste-par-les-medecins-reconnaitre-les-maltraitances-sexuelles-intrafamiliales-chez-le-mineur)[signalement-de-l-inceste-par-les-medecins-reconnaitre-les-maltraitances-sexuelles-intrafamiliales](https://www.has-sante.fr/jcms/c_1067136/fr/reperage-et-signalement-de-l-inceste-par-les-medecins-reconnaitre-les-maltraitances-sexuelles-intrafamiliales-chez-le-mineur)[chez-le-mineur,](https://www.has-sante.fr/jcms/c_1067136/fr/reperage-et-signalement-de-l-inceste-par-les-medecins-reconnaitre-les-maltraitances-sexuelles-intrafamiliales-chez-le-mineur) [https://www.has-sante.fr/jcms/c\\_1760393/fr/maltraitance-chez-l-enfant-reperage](https://www.has-sante.fr/jcms/c_1760393/fr/maltraitance-chez-l-enfant-reperage-et-conduite-a-tenir)[et-conduite-a-tenir,](https://www.has-sante.fr/jcms/c_1760393/fr/maltraitance-chez-l-enfant-reperage-et-conduite-a-tenir)

*Violences faites aux femmes* : [https://arretonslesviolences.gouv.fr/je-suis-professionnel,](https://arretonslesviolences.gouv.fr/je-suis-professionnel) [https://www.has-sante.fr/jcms/p\\_3104867/fr/reperage-des-femmes-victimes-de-violences-au-sein](https://www.has-sante.fr/jcms/p_3104867/fr/reperage-des-femmes-victimes-de-violences-au-sein-du-couple)[du-couple,](https://www.has-sante.fr/jcms/p_3104867/fr/reperage-des-femmes-victimes-de-violences-au-sein-du-couple) ...

## **Et après...**

Cette période d'exercice en tant que remplaçant est un moment privilégié dans la carrière de chacun. Elle permet de découvrir et d'apprécier la médecine libérale dont l'infinie richesse embrasse tous les domaines de notre art.

Il sera toujours bon de remplacer dans des quelques cabinets avant de déterminer celui où l'on sait que l'on sera bien et où l'on exercera avec plaisir. Toujours prendre le temps de la réflexion avant toute décision.

Il y va de votre intérêt et de celui de vos patients car on ne peut travailler sereinement que l'esprit en paix.

L'exercice peut revêtir des formes variées, cabinet de groupe, maison de santé, association, collaboration libérale, etc. Il sera à définir en fonction des affinités de chacun mais il est conseillé de privilégier un exercice avec d'autres praticiens, ce qui permet de pouvoir échanger avec des confrères en cas de besoin, et de diminuer les charges.

Dans tous les cas, le Conseil départemental de l'Ordre sera présent à vos côtés pour vous aider et vous conseiller.

## **Le Conseil départemental de l'Ordre des Médecins**

Le Conseil départemental de l'ordre reste avant tout la maison de tous et de chacun. Il ne faut jamais hésiter à prendre contact pour tout renseignement ou conseil.

En particulier, ne jamais signer de document (contrat, certificat, etc.) si on a un doute sur la bonne conformité ou l'honnêteté de ce document.

Bien entendu, appeler immédiatement en cas de litige avec un confrère, notamment le médecin remplacé, ou avec un patient.

*En cas d'urgence, un numéro vert gratuit est à votre disposition 24/24 et 7/7 pour vous aider en parfaite confidentialité afin de renforcer l'écoute et l'assistance de tous les médecins en difficulté : 0800 288 038*

Le conseil de l'ordre saura vous conseiller et vous assister dans la gestion d'un conflit ou pour toute question déontologique.

Il y aura toujours un conseiller, un responsable juridique ou administratif pour vous répondre.

Le site du conseil [www.cdyom.net](http://www.cdyom.net/) vous donnera accès aux informations et aux formulaires dont vous pourriez avoir besoin.

#### **Conseil départemental de l'ordre des médecins des Yvelines**

Bâtiment A 1 rue de Verdun 78590 NOISY LE ROI

Tél: 01 30 80 82 82 [cd.78@](mailto:cd.78)ordre.medecin.fr [http://www.cdyom.org](http://www.cdyom.org/)

## **Glossaire des acronymes**

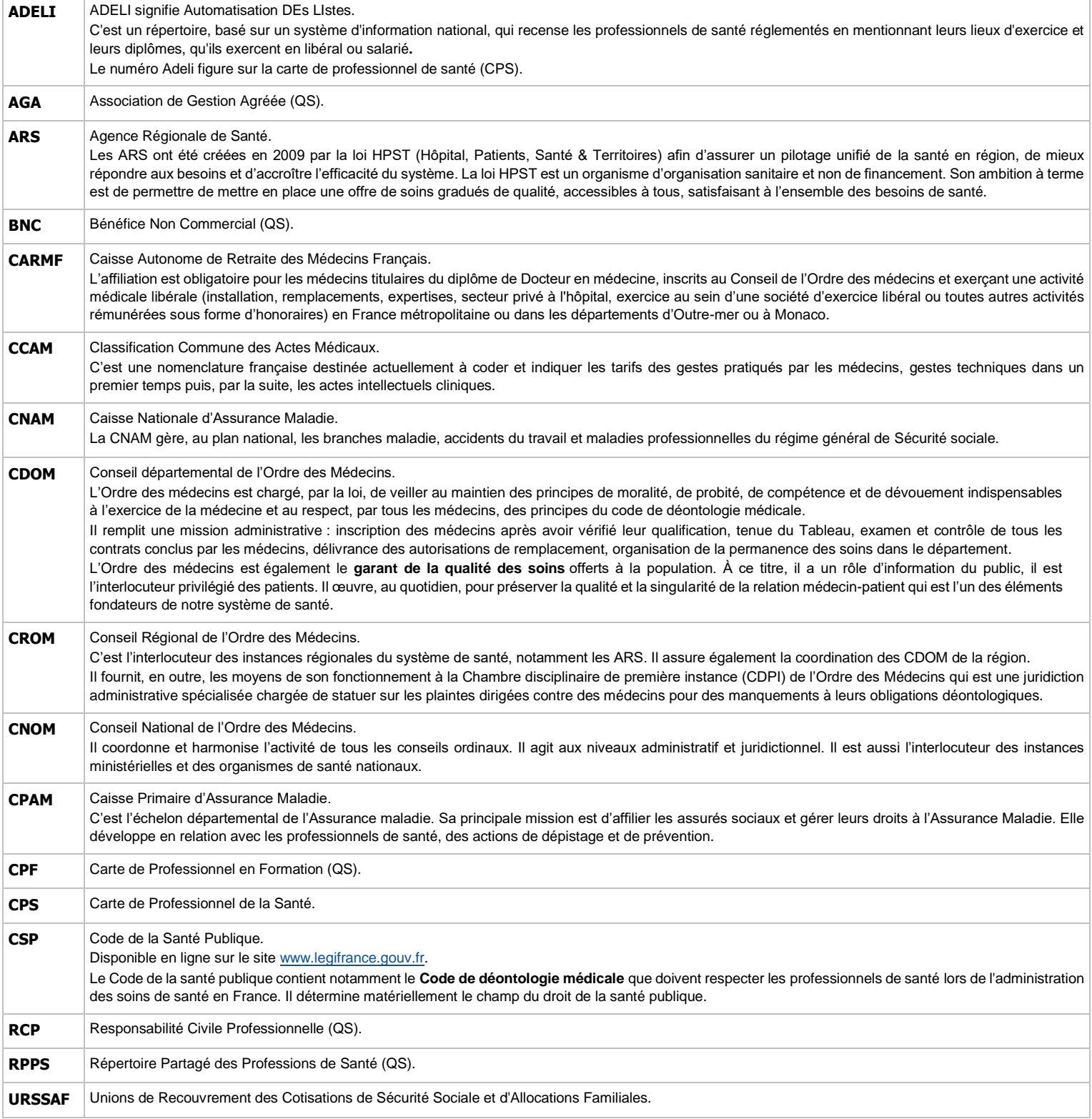